# **Gong - Correccion - Mejora #4433**

# **Incluir contratos en API de exportación a la web**

2021-06-07 08:22 - Santiago Ramos

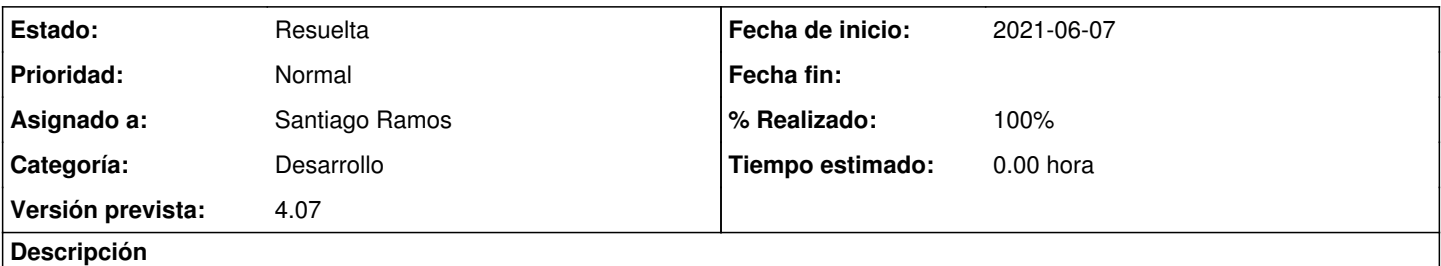

Incluir la información de los contratos asociados a un proyecto en la información de exportación a la web cuando así se decida en cada uno

## **Histórico**

## **#1 - 2021-06-07 12:10 - Santiago Ramos**

- *Estado cambiado Asignada por Resuelta*
- *% Realizado cambiado 0 por 100*

## **#2 - 2021-06-08 09:43 - Santiago Ramos**

*- Estado cambiado Resuelta por Asignada*

Cambiar las condiciones para subir el contrato:

- Sólo deben exportarse aquellos contratos aprobados que ya han finalizado (no los que están aún en ejecución)
- Cuando cambie el estado de un contrato aprobado a/desde finalizado se debe indicar que el proyecto ha cambiado y necesita sincronización.

## **#3 - 2021-06-10 09:49 - Santiago Ramos**

*- Estado cambiado Asignada por Resuelta*